#### CIS 551 / TCOM 401 Computer and Network Security

Spring 2008 Lecture 13

#### Announcements

- Reminder:
	- Project 2 is due Friday, March 7th at 11:59 pm

# Kinds of Firewalls

- Personal firewalls
	- Run at the end hosts
	- e.g. Norton, Windows, etc.
	- Benefit: has more application/user specific information
- Network Address Translators
	- Rewrites packet address information
- Filter Based
	- Operates by filtering based on packet headers
- Proxy based
	- Operates at the level of the application
	- e.g. HTTP web proxy

## Network Address Translation

• Idea: Break the invariant that IP addresses are globally unique

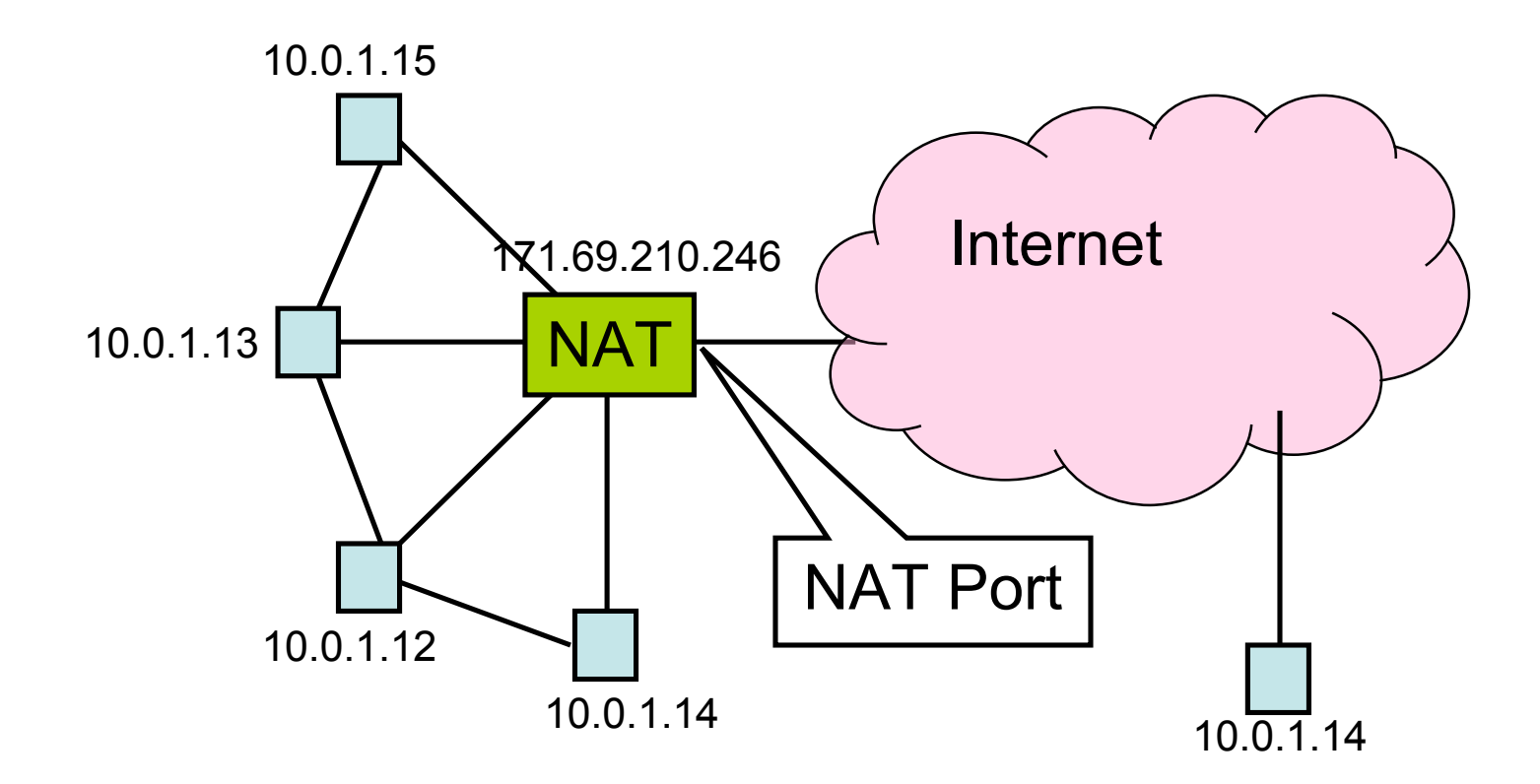

### NAT Behavior

- NAT maintains a table of the form: <client IP> <client port> <NAT ID>
- Outgoing packets (on non-NAT port):
	- Look for client IP address, client port in the mapping table
	- If found, replace client port with previously allocated NAT ID (same size as PORT #)
	- If not found, allocate a new unique NAT ID and replace source port with NAT ID
	- Replace source address with NAT address

## NAT Behavior

- Incoming Packets (on NAT port)
	- Look up destination port number as NAT ID in port mapping table
	- If found, replace destination address and port with client entries from the mapping table
	- If not found, the packet is not for us and should be rejected
- Table entries expire after 2-3 minutes to allow them to be garbage collected
- "Private" IP addresses:
	- $-192.168$ .x.x
	- $-172.16$  x x
	- $-172.31 \times x$
	- $-10$ .x.x.x

# Benefits of NAT

- Only allows connections to the outside that are established from *inside.*
	- Hosts from outside can only contact internal hosts that appear in the mapping table, and they're only added when they establish the connection
	- Some NATs support firewall-like configurability
- Can simplify network administration
	- Divide network into smaller chunks
	- Consolidate configuration data
- Traffic logging
- Load balancing
- Robust failover

# Drawbacks of NAT

- Rewriting IP addresses isn't so easy:
	- Must also look for IP addresses in other locations and rewrite them (may have to be protocol-aware)
	- Potentially changes sequence number information
	- Must validate/recalculate checksums
- Hinder throughput
- May not work with all protocols
	- Clients may have to be aware that NAT translation is going on
- Slow the adoption of IPv6?
- Limited filtering of packets / change packet semantics
	- For example, NATs may not work well with encryption schemes that include IP address information

### Firewalls

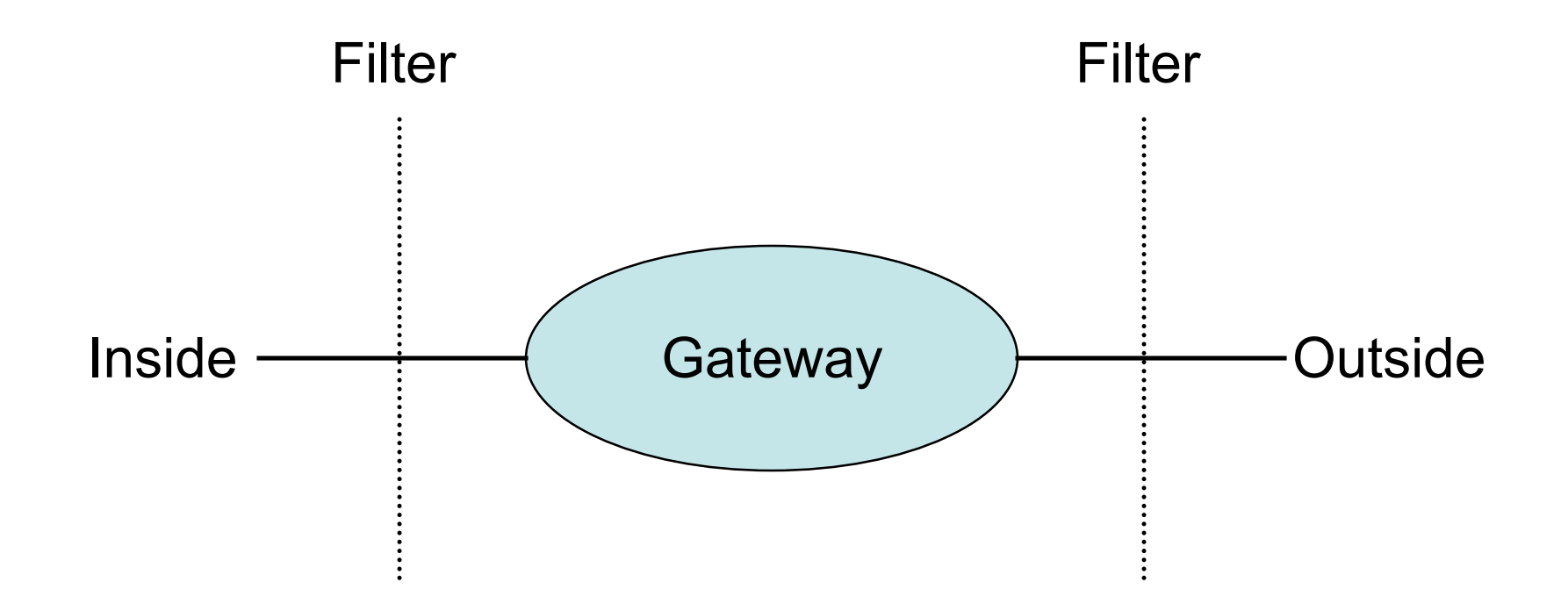

- Filters protect against "bad" packets.
- Protect services offered internally from outside access.
- Provide outside services to hosts located inside.

# Filtering Firewalls

- Filtering can take advantage of the following information from network and transport layer headers:
	- Source
	- Destination
	- Source Port
	- Destination Port
	- Flags (e.g. ACK)
	- Protocol type (e.g. UDP vs. TCP)
- Some firewalls keep state about open TCP connections
	- Allows conditional filtering rules of the form "if internal machine has established the TCP connection, permit inbound reply packets"

### Filter Example

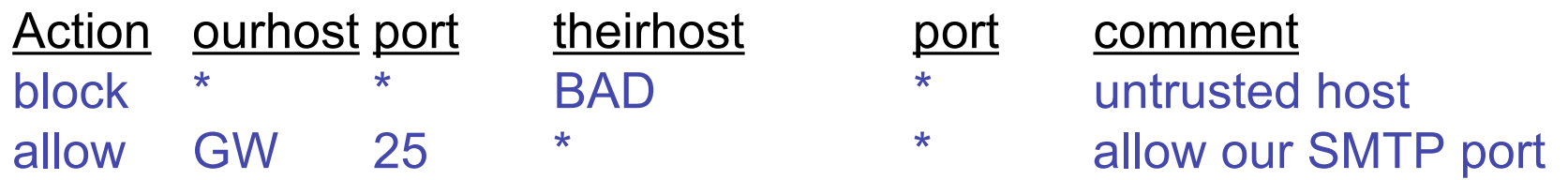

Apply rules from top to bottom with assumed *default* entry:

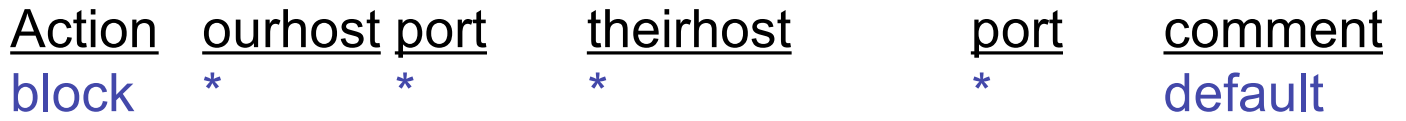

Bad entry intended to allow connections to SMTP from inside:

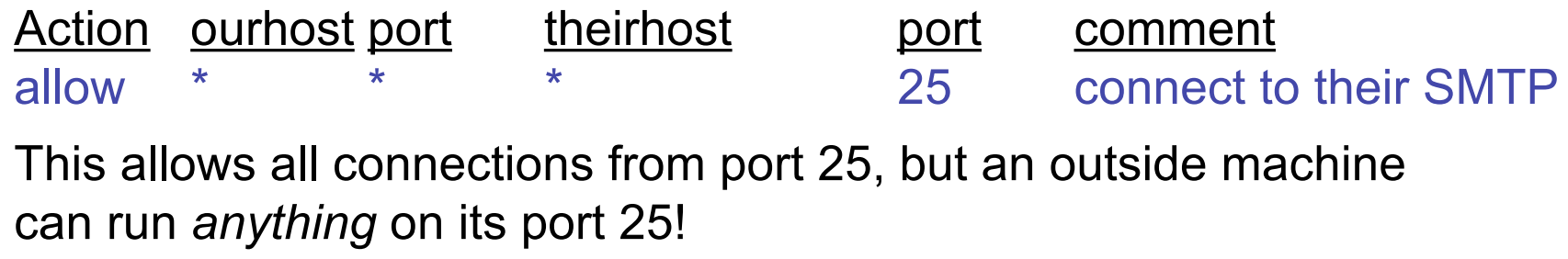

### Filter Example Continued

Permit *outgoing* calls to port 25.

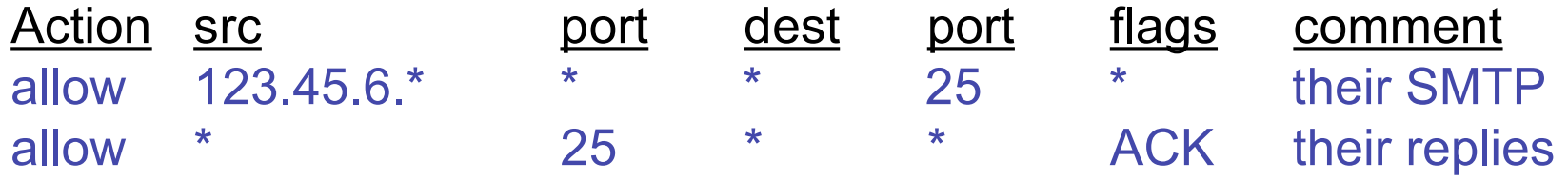

This filter doesn't protect against IP address spoofing. The bad hosts can "pretend" to be one of the hosts with addresses 123.45.6.\* .

#### When to Filter?

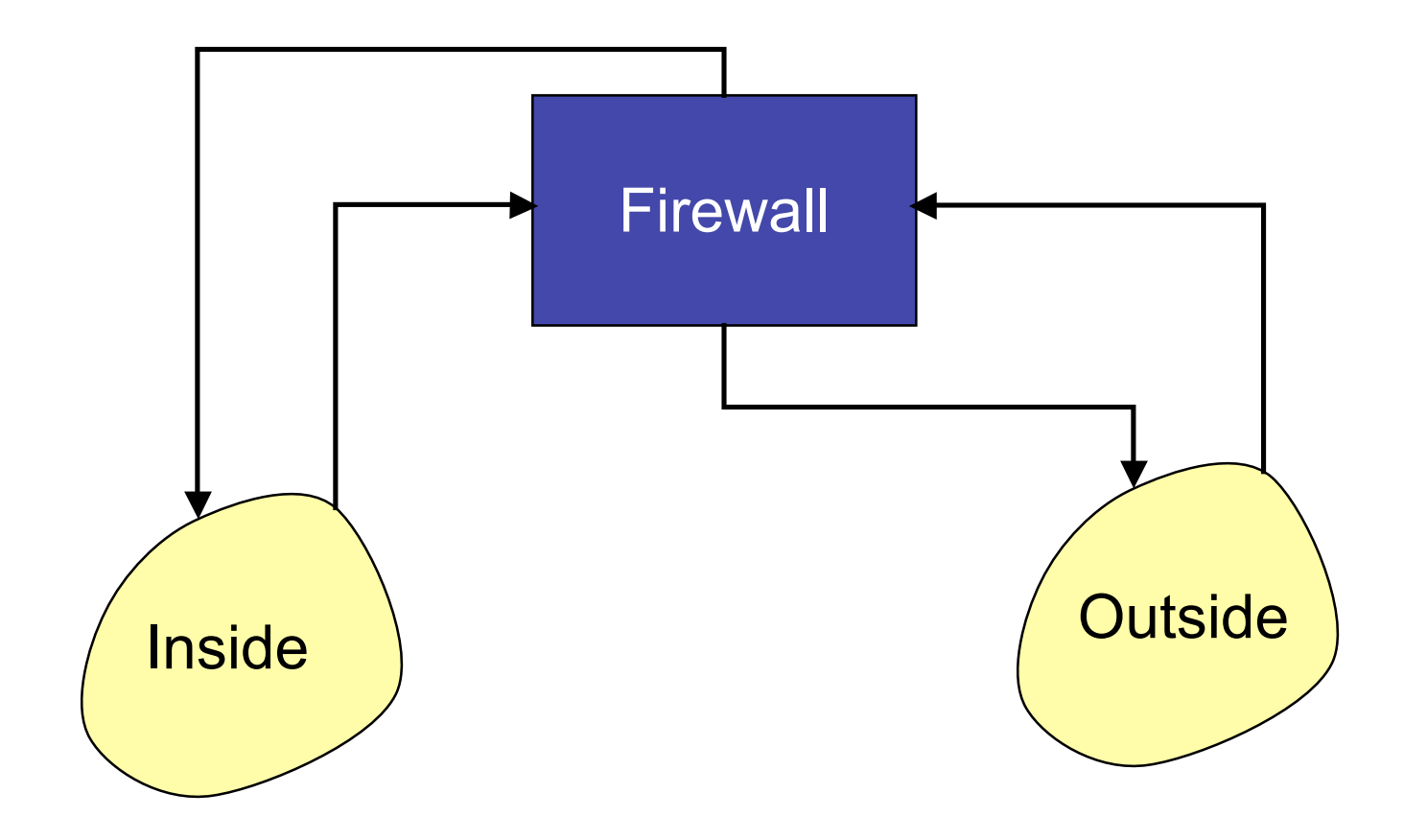

# On Input or Output?

- Filtering on *output* can be more efficient since it can be combined with table lookup of the route.
- However, some information is lost at the output stage
	- e.g. the physical input port on which the packet arrived.
	- Can be useful information to prevent address spoofing.
- Filtering on *input* can protect the router itself.

#### Principles for Firewall Configuration

- General principal: Filter as early as possible
- Least Privileges:
	- Turn off everything that is unnecessary (e.g. Web Servers should disable SMTP port 25)
- Failsafe Defaults:
	- By default should reject
	- (Note that this could cause usability problems…)
- Egress Filtering:
	- Filter outgoing packets too!
	- You know the valid IP addresses for machines internal to the network, so drop those that aren't valid.
	- This can help prevent DoS attacks in the Internet.

#### Example "real" firewall config script

############

```
# FreeBSD Firewall configuration.
# Single-machine custom firewall setup. Protects somewhat
# against the outside world.
############
```

```
# Set this to your ip address.
ip="192.100.666.1"
setup_loopback
```

```
# Allow anything outbound from this address.
${fwcmd} add allow all from ${ip} to any out
```

```
# Deny anything outbound from other addresses.
${fwcmd} add deny log all from any to any out
```

```
# Allow inbound ftp, ssh, email, tcp-dns, http, https, imap, imaps,
# pop3, pop3s.
${fwcmd} add allow tcp from any to ${ip} 21 setup
${fwcmd} add allow tcp from any to ${ip} 22 setup
${fwcmd} add allow tcp from any to ${ip} 25 setup
${fwcmd} add allow tcp from any to ${ip} 53 setup
${fwcmd} add allow tcp from any to ${ip} 80 setup
${fwcmd} add allow tcp from any to ${ip} 443 setup
```
…

## Proxy-based Firewalls

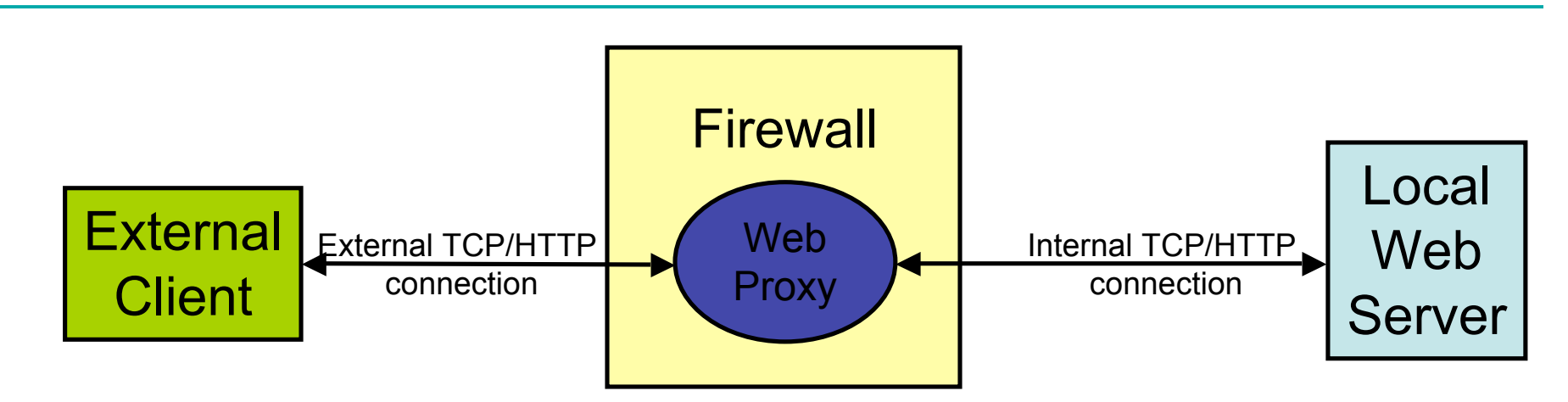

- Proxy acts like *both* a client and a server.
- Able to filter using application-level info
	- For example, permit some URLs to be visible outside and prevent others from being visible.
- Proxies can provide other services too
	- Caching, load balancing, etc.
	- FTP and Telnet proxies are common too

## Benefits of Firewalls

- Increased security for internal hosts.
- Reduced amount of effort required to counter break ins.
- Possible added convenience of operation within firewall (with some risk).
- Reduced legal and other costs associated with hacker activities.

# Drawbacks of Firewalls

- Costs:
	- Hardware purchase and maintenance
	- Software development or purchase, and update costs
	- Administrative setup and training, and ongoing administrative costs and trouble-shooting
	- Lost business or inconvenience from broken gateway
	- Loss of some services that an open connection would supply.
- False sense of security
	- Firewalls don't protect against viruses…

# Snort

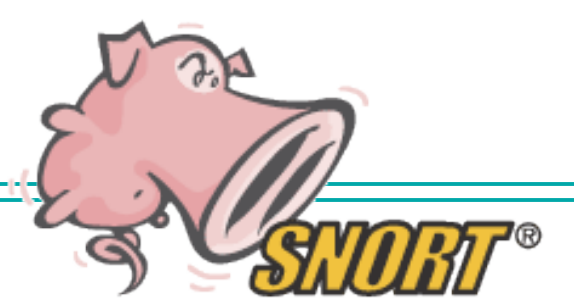

- Snort is a lightweight intrusion detection system:
	- Real-time traffic analysis
	- Packet logging (of IP networks)
- Rules based logging to perform content pattern matching to detect a variety of attacks and probes:
	- such as buffer overflows, stealth port scans, CGI attacks, SMB probes, etc.
- Example Rule:

```
alert tcp any any -> 192.168.1.0/24 143 (content:"|E8C0 FFFF
FF|/bin/sh"; msg:"New IMAP Buffer Overflow detected!";)
```
- Generates an alert on all inbound traffic for port 143 with contents containing the specified attack signature.
- The Snort web site:
	- http://www.snort.org/docs/
- Question: How do you come up with the filter rules?

### Internet Telescopes

• Can be used to detect large-scale, wide-spread attacks on the internet.

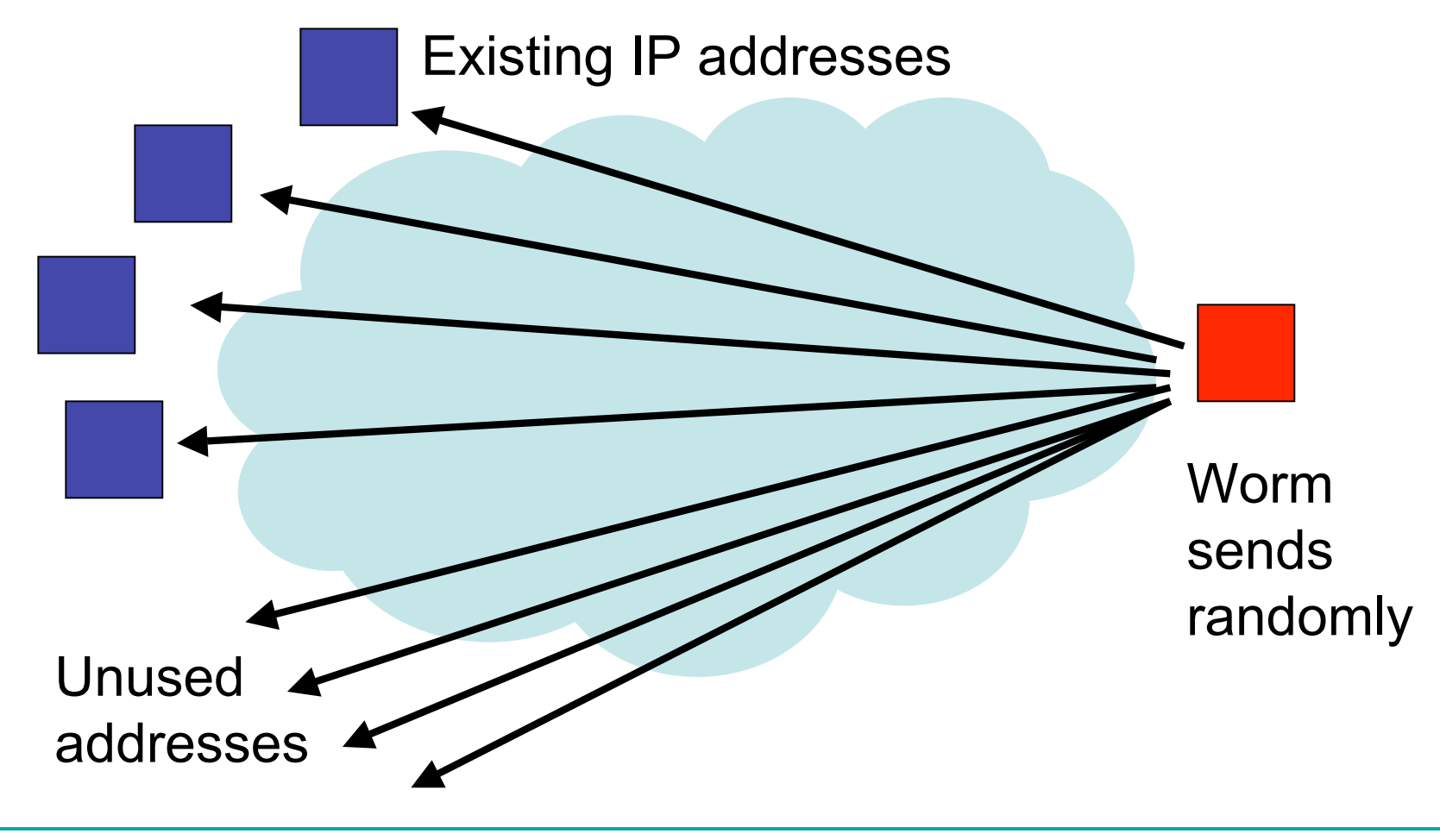

### Internet Telescopes

• Can be used to detect large-scale, wide-spread attacks on the internet.

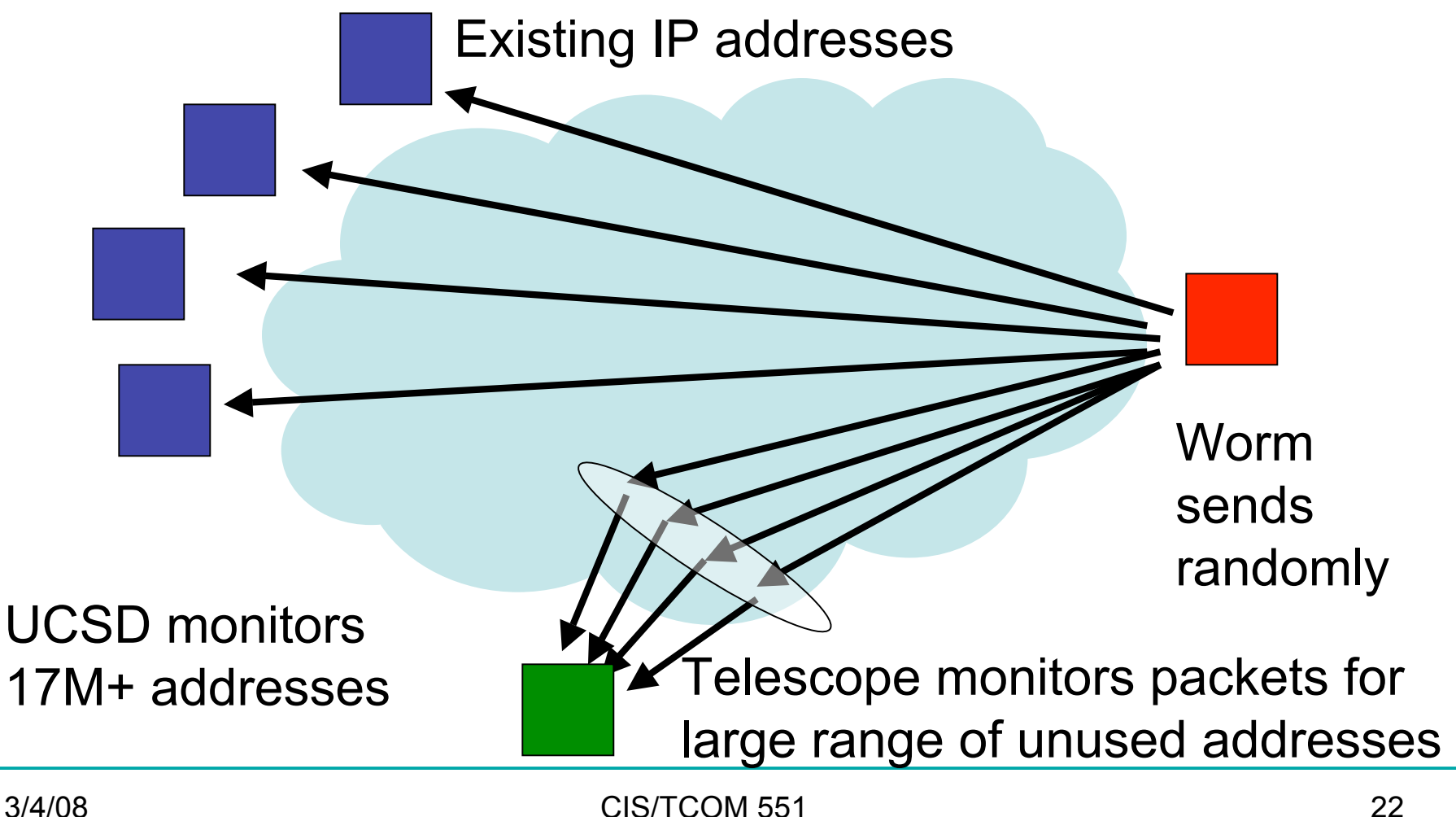

#### Automated Worm Fingerprinting

- Paper by Singh, Estan, Varghese, and Savage
- Assumptions:
	- All worms have invariant content
	- Invariant packets will appear frequently on the network
		- Worms are trying to propagate, after all
	- Packet sources and destinations will show high variability
		- Sources: over time number of distinct infected hosts will grow
		- Destinations: worms scan randomly
		- Distribution will be roughly uniform (unlike regular traffic that tends to be clustered)

#### High-prevalence strings are rare

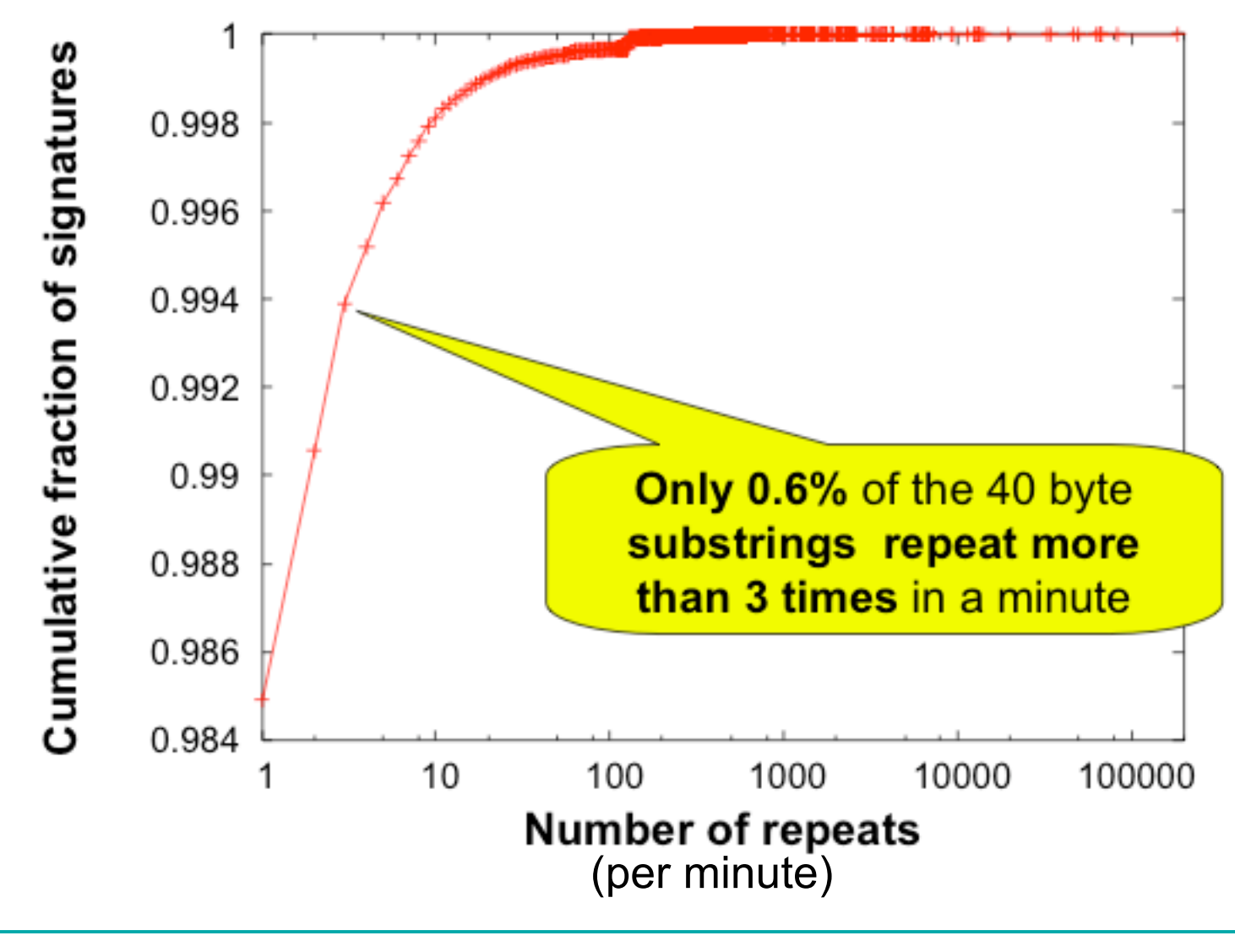

# Naïve Content Sifting

- ProcessTraffic(packet, srcIP, dstIP) { count[packet]++; Insert(srcIP, dispersion[packet].sources); Insert(dstIP, dispersion[packet].dests); if (count[packet] > countThresh && size(dispersion[packet].sources) > srcThresh && size(dispersion[packet].dests) > dstThresh) { Alarm(packet) } }
- Tables count and dispersion are indexed by entire packet content.

# Problems with Naïve approach

- Frequency count is inaccurate:
	- Misses common substrings
	- Misses shifted content
	- Ideally, would index count and dispersion by all substrings of packet content (of some length)
- Counting every source and destination is expensive.
- Too much data to process every packet.
	- Most packets are going to be uninteresting.
	- Tables count and dispersion will be huge!

# Engineering Challenges

- To support 1Gbps line rate have 12us to process each packet.
- Naïve implementation can easily use 100MB/sec for tables.
- Don't want to just do naïve sampling
	- E.g. don't want to just look at 1/N of the packets because detecting the worm will take N times as long

# Practical Content Sifting

- Reduce size of count table by:
	- Hashing the packet content to a fixed size (*not* cryptographic hashes)
	- Hash collisions may lead to false positives
	- So, do multiple different hashes (say 3) -- worm content is flagged only if counts along all hashes exceed a threshold
- Include the destination port in the hash of the packet content
	- Current worms target specific vulnerabilities, so they usually aim for a particular port.
- To check for substring matches they propose to use a Rabin fingerprint
	- Probabilistic, incrementally computable hash of substrings of a fixed length.

# Multistage Filters, Pictorially

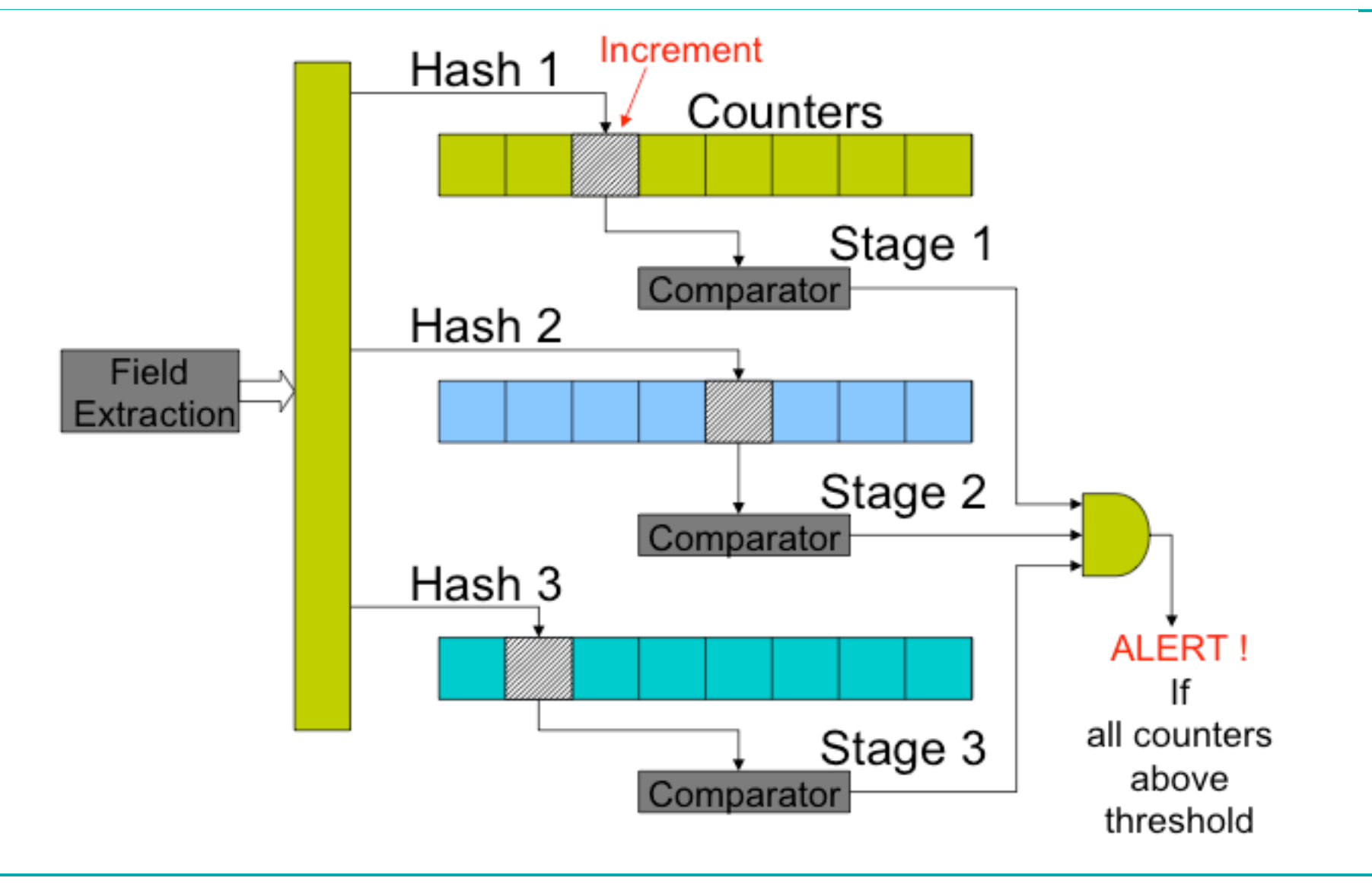

# Tracking Address Dispersion

- In this case, we care about the number of distinct source (or destination) addresses in packets that contain suspected worm data.
- Could easily keep an exact count by using a hash table, but that becomes too time and memory intensive.
	- In the limit, need one bit per address to mark whether it has been seen or not.
- Instead: Keep an *approximate* count
- Scalable bitmap counters
	- Reduce memory requirements by 5x

# Scalable Bitmap Counters

- Suppose there are 64 possible addresses and you want to use only 32 bits to keep track of them.
- High-level idea:
	- Hash the address into a value between 0 and 63
	- Use only the lower 5 bits (yielding 32)
	- To estimate actual number of addresses, multiply the number of bits set in the bitmap by 2.

# Multiple Bitmaps, Pictorially

- Recycle bitmaps after they fill up
- Adjust the scale factors on the counts accordingly

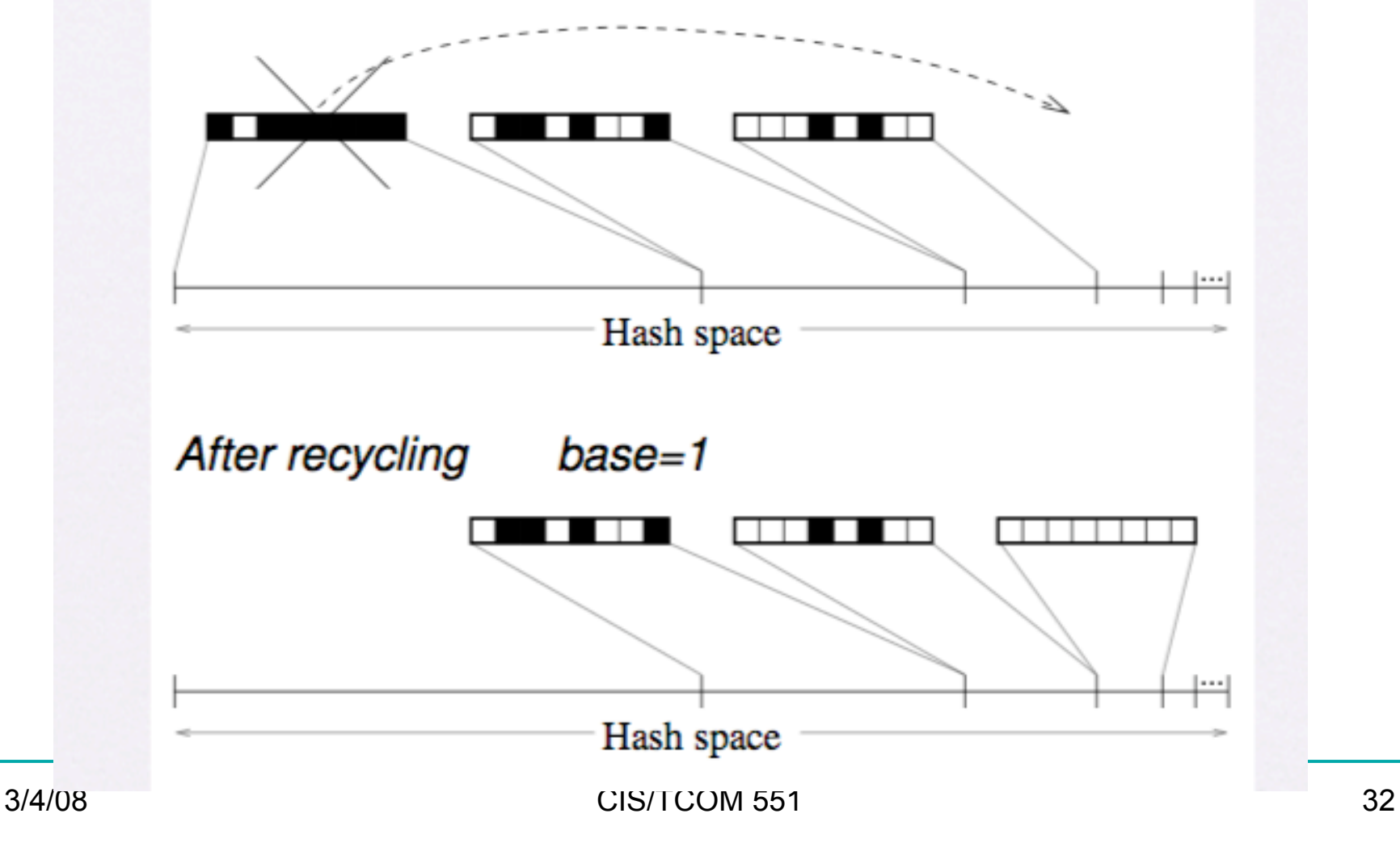

#### Results

- Earlybird successfully detects and extracts virus signatures from every known recent worm (CodeRed, MyDoom, Sasser, Kibvu.B,…)
- Tool generates content filter rules suitable for use with Snort

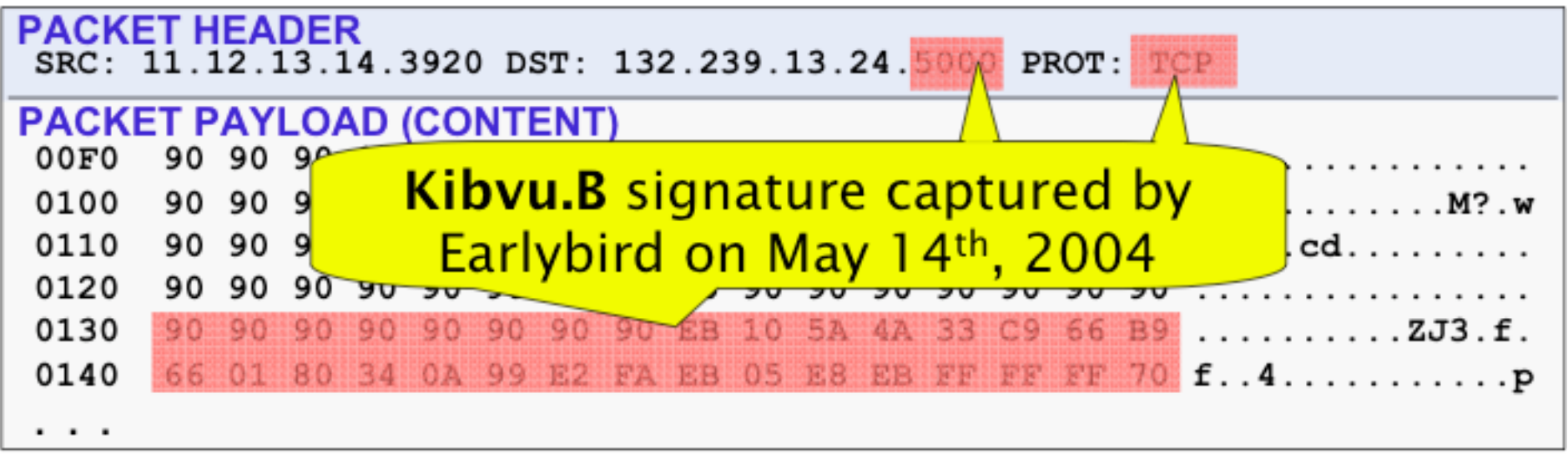

# Analysis

- False Positives:
	- SPAM
	- BitTorrent
	- Common protocol headers
		- HTTP and SMTP
		- Some P2P system headers
	- Solution: whitelist by hand
- False Negatives:
	- Hard (impossible?) to prove absence of worms
	- Over 8 months Earlybird detected all worm outbreaks reported on security mailing lists